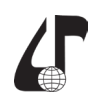

# **МЕТОДИЧЕСКИЕ И ТЕХНИЧЕСКИЕ РЕШЕНИЯ, ПРИМЕРЫ СОЗДАНИЯ ИНТЕЛЛЕКТУАЛЬНЫХ ОБРАЗОВАТЕЛЬНЫХ РЕСУРСОВ**

# Таранчук В.Б.

## *Белорусский государственный университет, Минск, Беларусь, [taranchuk@bsu.by](mailto:taranchuk%40bsu.by?subject=)*

Abstract. We consider new substantiated and tested methodological and technical solutions, examples of the formation of a smart information and educational environment, based on the modification and expansion of the basic tools of the eLearning concept. Examples of implementations in the Learning Management System Moodle by including interactive resources of the Computable Document Format are given.

Система образования модернизируется на всех уровнях. На основе новых информационных технологий совершенствуется система открытого и очно-виртуального образования, реализуются разные парадигмы образования. Содержание доклада – обсудить новые апробированные методические и технические решения, примеры реализаций эффективных методов создания интерактивных интеллектуальных образовательных ресурсов. Результаты инновационных подходов иллюстрируются ресурсами созданной умной образовательной среды, фрагментами из практики преподавания разных дисциплин в БГУ на факультетах прикладной математики и информатики, механико-математическом. Отмечаются особенности применения и развития технологии обучения типа e-Learning с использованием инструментов среды дистанционного обучения (СДО) Moodle. Примерами поясняются варианты расширения функциональных возможностей Moodle путем включения дополнительных сервисов, интерактивных ресурсов формата вычисляемых документов CDF [1].

Отметим основные публикации, которые можно позиционировать, как обзор перечисленных выше результатов.

За основу предлагаемого подхода подготовки высоко интерактивных, мультимедийно насыщенных интеллектуальных электронных образовательных ресурсов предлагается принять технологии компании Wolfram, и конкретно: систему компьютерной алгебры Mathematica [2], формат вычисляемых документов CDF [1], коллекции демонстрационных модулей [3]. CDF является открытым форматом, по сути – это контейнер знаний, обычный документ, но интерактивный как программное приложение. Любая версия CDF документа, может быть размещена на вебсервере, и тогда является программой просмотра, автоматически подгружаемой браузером. Автономная работа на ПК возможна после инсталляции свободно распространяемого приложения CDF Player.

Технические вопросы подготовки учебных материалов с использованием формата CDF изложены в [4–6]. Так, в [4] приведены примеры учебных материалов с включением в их состав модулей интерактивного выполнения аналитических вычислений, изучения и визуализации аналитически определяемых функций. В [5] отмечены рекомендации оформления выводимых результатов интерактивных вычислений, интерфейсные решения и опции настройки инструментов панелей программных модулей, пиктограмм. Методические и педагогические аспекты и, как они могут быть эффективно реализованы в предлагаемом подходе, обсуждаются в [6, 7]. Общие вопросы, приёмы настройки и интеграции в среду Moodle CDF документов можно проследить по материалам в [7–9]. Важно отметить, что традиционная методика, содержание и регламент разработки учебно-методических комплексов ни в коем случае не исключаются, не уменьшается их значимость. Предлагаемый подход ориентирует, отмечает инструменты интеграции разработанных учебных материалов и интерактивных интеллектуальных информационных ресурсов. Суть и новизна – предоставляемые обучаемым хорошо зарекомендовавшие себя неактивные документы превращаются в интерактивные. При условии выполнения рекомендуемого, на этапе сопровождения и дополнения учебных материалов включается возможность управлять содержимым и генерировать выходную продукцию. Пользователь таких ресурсов в режиме реального времени может проводить математические преобразования и многовариантные вычисления, формировать и изучать таблицы значений, графические иллюстрации, протоколировать результаты в личные электронные конспекты.

Вопросы подготовки учебных материалов и их применения при преподавании компьютерной графики изложены в [10–12]. В частности, поясняются особенности подготовки программных графических приложений, примерами иллюстрируются возможности использования графических примитивов, формирования включаемых в сцены пространственных фигур, с которыми можно выполнять любые преобразования, причем, с показом статических и динамических изображений.

Особенности и возможности подготовки учебных материалов по дисциплинам механики рассмотрены в [13–15]. Обсуждаются примеры из практики подготовки структурных элементов, информационных ресурсов дисциплин специализации. Специфика преподавания подобных предметов состоит в том, что в большинстве тем этих дисциплин изучаются теоретические основы, строятся и анализируются решения классических и современных задач механики сплошных сред, которые характеризуются сложной математикой, а для понимания требуется сопровождающий графический материал, причем, с иллюстрациями эволюции процессов. В отдельных темах

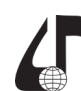

Дистанционное обучение образовательная среда XXI века

таких дисциплин математическая составляющая не только очень сложная, но и трудоемкая в выкладках, поэтому важно иметь возможность делать на персональном компьютере упрощения и преобразования в математической нотации. Примеры даны по темам: «Геометрические модели строительных конструкций», «Расчеты напряженно-деформированного состояния конструкций и их элементов», «Простейшие модели гидродинамики», «Интерпретация геоданных».

Варианты подключения, интерактивной настройки и обучения искусственных нейронных сетей, визуализации результатов интеллектуального анализа данных с их использованием обсуждаются в [16, 17].

### Заключение.

Целью доклада является обсуждение возможностей подготовки живого динамического контента, его распространения и использования в любых сетях коммуникаций и на любых устройствах; контента, создаваемого и сопровождаемого интеграцией в среде Moodle различных программных модулей, инструментов системы Mathematica, документов CDF формата. Применение предлагаемого инструментария поддержки образовательных процессов повышает эффективность обучения, его интеллектуализацию.

### Литература

1. СDF. Документы оживают благодаря возможностям вычислений. [Электронный ресурс]. - Режим доступа: http://www.wolfram.com/cdf. Дата доступа: 20.11.2019.

2. WOLFRAM MATHEMATICA. Наиболее полная система для современных технических вычислений в мире [Электронный ресурс] - Режим доступа: http://www.wolfram.com/mathematica. Дата доступа: 20.11.2019.

3. Wolfram Demonstrations Project [Электронный ресурс] – Режим доступа: http://demonstrations. wolfram.com. Дата доступа: 20.11.2019.

4. Таранчук, В.Б. О создании интерактивных образовательных ресурсов с использованием технологий Wolfram / В.Б. Таранчук // Информатизация образования. - 2014. - №1 (73). - С. 78-89.

5. Таранчук, В.Б. Особенности функционального программирования интерактивных графических приложений / В.Б. Таранчук // Вестник Самарского государственного университета. Естественнонаучная серия, раздел Математика. - 2015. - №6 (128). -C. 178-189.

6. Таранчук, В.Б. Инструменты и средства Wolfram Mathematica для разработки интеллектуальных обучающих систем / В.Б. Таранчук // Вестник ПГУ. Серия Е. Педагогические науки: - 2015. - $N_2$ 7. – C. 47-53.

7. Таранчук, В.Б. Технические и методические аспекты подготовки и использования учебных материалов формата CDF в Moodle / В.Б. Таранчук // материалы Международной научно-практической конференции «Физико-математическое образование: цели, достижения и перспективы», Минск, 10-13 мая 2017 г. / Белорус. гос. пед. ун-т им. М. Танка - Минск,  $B\Gamma\Pi$ y, 2017. – C. 26-29.

8. Таранчук, В.Б. Примеры создания и использования интеллектуальных учебных материалов / В.Б. Таранчук // Проблемы повышения эффективности образовательного процесса на базе информационных технологий: сб. материалов XII Междунар. науч.-практ. конф. (Республика Беларусь, Минск, 25 апреля 2019 года). - Минск: БГУИР, 2019. -C. 175-180.

9. Таранчук, В.Б. Практические аспекты разработки, сопровождения, использования интеллектуальных информационно-образовательных ресурсов / В.Б. Таранчук // Информатизация образования и методика электронного обучения : материалы III Междунар. науч. конф. Красноярск, 24-27 сентября 2019 г. Ч. 1 / Красноярск : Сиб. федер. ун-т, 2019. - $C. 116-121.$ 

10. Таранчук, В.Б. Возможности и средства Wolfram Mathematica для разработки интеллектуальных обучающих систем / В.Б. Таранчук // «Научные ведомости БелГУ. История Политология Экономика Информатика». - 2015. - №1 (198) выпуск 33/1, раздел системный анализ и управление, Белгород. - $C. 102-110.$ 

11. Таранчук, В.Б. Об использовании системы Mathematica при подготовке и распространении интерактивных графических приложений / В.Б. Таранчук, В.А. Кулинкович // Весці БДПУ. Серыя 3: 2015. - $N<sub>2</sub>$  (84). - C. 58-64.

12. Taranchuk, V. On the preparation and distribution of interactive graphics applications using Mathematica / V. Taranchuk, V. Kulinkovich // Computer Algebra Systems in Teaching and Research. Vol. V. University of Natural Sciences and Humanities. Poland, Siedlce. - $2015. - P. 380-395.$ 

13. Журавков, М.А. Об использовании системы Mathematica при преподавании дисциплин и изучении разделов по основам компьютерного моделирования в механике / М.А. Журавков, В.Б. Таранчук // Вестник Белорусского государственного университета транспорта: Наука и транспорт. - 2016. - №1 (32). - $C. 59-62.$ 

and tools 14. Taranchuk, V.B. Methods of development of interactive teaching materials on the computer mechanics / V.B. Taranchuk, M.A. Zhuravkov // Studia i Materiały. – 2016. – No. 11. – P. 69-83.

15. Kovalchuk, O. Computational Models of Building Structures. Visualization and Intelligent Content Design / O. Kovalchuk, V. Taranchuk // IOP Conf. Series: Materials Science and Engineering 661 (2019) 012012. XXVIII R-P-S Seminar 2019. IOP Publishing.  $-$  P. 1-8.

16. Taranchuk, V.B. New computer technologies, analysis and interpretation of geodata / V. Taranchuk // MATEC Web of Conferences IPICSE-2018. V. 251, **VI** International Scientific 04059. Conference "Integration, Partnership and Innovation in Construction Science and Education" (IPICSE-2018). - P. 1-8.

17. Taranchuk, V.B. Examples of the use of artificial neural networks in the analysis of geodata / V.B. Taranchuk // Open Semantic Technologies for Intelligent Systems : Research Papers Collection. - $2019. -$  Issue 3. - P. 225-230.